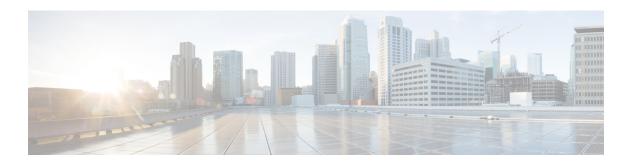

# **F Commands**

- feature pim6, on page 2
- feature msdp, on page 3
- feature pim, on page 4

# feature pim6

To enable the Protocol Independent Multicast (PIM) for IPv6 feature, use the feature pim6 command. To disable this feature, use the no form of this command.

feature pim6 no feature pim6

**Syntax Description** 

This command has no arguments or keywords.

**Command Default** 

Disabled

**Command Modes** 

Global configuration mode

Supported User Roles

network-admin

vdc-admin

#### **Command History**

| Release | Modification                 |
|---------|------------------------------|
| 4.0(1)  | This command was introduced. |

#### **Usage Guidelines**

This command requires the Enterprise Services License.

#### **Examples**

The example shows how to enable the PIM for IPv6:

```
switch(config)# feature pim6
switch(config)#
```

#### **Related Commands**

| Command              | Description                         |
|----------------------|-------------------------------------|
| show ip msdp summary | Displays the summary of MSDP peers. |

### feature msdp

To enable the Multicast Source Discovery Protocol (MSDP) feature, use the feature msdp command. To disable this feature, use the no form of this command.

feature msdp no feature msdp

**Syntax Description** 

This command has no arguments or keywords.

**Command Default** 

Disabled

**Command Modes** 

Global configuration mode

Supported User Roles

network-admin

vdc-admin

**Command History** 

| Release | Modification                 |
|---------|------------------------------|
| 4.0(1)  | This command was introduced. |

### **Usage Guidelines**

This command requires the Enterprise Services License.

#### **Examples**

This example shows how to enable the MSDP feature:

```
switch(config)# feature msdp
switch(config)#
```

#### **Related Commands**

| Command            | Description                       |
|--------------------|-----------------------------------|
| show ip pim<br>vrf | Displays the per VRF information. |

## feature pim

To enable the Protocol Independent Multicast (PIM) feature, use the feature pim command. To disable this feature, use the no form of this command.

feature pim no feature pim

#### **Syntax Description**

This command has no arguments or keywords.

#### **Command Default**

Disabled

#### **Command Modes**

Global configuration mode

Supported User Roles

network-admin

vdc-admin

#### **Command History**

| Release | Modification                 |
|---------|------------------------------|
| 4.0(1)  | This command was introduced. |

#### **Usage Guidelines**

This command requires the Enterprise Services License.

#### **Examples**

This example shows how to enable the PIM:

```
switch(config)# feature pim
switch(config)#
```

#### **Related Commands**

| Command           | Description                                  |
|-------------------|----------------------------------------------|
| show ip pim route | Displays the PIM route specific information. |